#### Computational Projects

**Lecture 1: Introduction & simple algorithms**

Dr Rob Jack, DAMTP

http://www.maths.cam.ac.uk/undergrad/catam/part-ia-lectures

Moodle: CATAM IA: Lectures and MATLAB Sessions

#### **Overview**

- CATAM : Computer-Aided Teaching of All Mathematics
- There are no end-of-year examination questions
- You will work on projects during the academic year (Parts IB & II)
- You earn marks by submitting project reports (along with associated computer code)

## **plan for Part IB**

- MATLAB manual (exercises) & introductory project over summer
- Supervision at start of Michaelmas term (organised by colleges)
- 2 core projects due start of Lent term
- 2 additional projects (selection of 4) due start of Easter term
- Maximum credit: 160 tripos marks
- For the average student, CATAM contributes 20-25% of marks

## **plan for Part II**

- Many projects on offer (approx 30)
- Different weights due to differing levels of effort
- Each person submits 3-5 projects (depending on weights)
- Maximum credit: 150 Tripos marks

## **plan for Assessment**

- you must communicate the results of each project in a written report
- must be typeset electronically (eg Microsoft Word, LibreOffice, LaTeX, ...)
- marks: 40% for computational work, 50% for mathematics, 10% for quality of write-up & remarks

Plagiarism will not be tolerated, people who cheat risk getting zero marks for the whole CATAM course

## **CATAM aims**

- you will learn to use a computer to solve mathematical problems
- the main focus is on mathematics, but you will also learn and apply some new skills:
	- 1. **algorithms**: converting maths to "recipes" that a computer can follow, and characterising their efficiency
	- 2. **programming**: implementing algorithms using a computer language; testing and debugging
	- 3. **communication**: writing clear and precise reports

#### **Resources**

- CATAM webpage (with links to other content) www.maths.cam.ac.uk/undergrad/catam
- MATI AB booklet
- CATAM moodle page
- Part IB and Part II manuals (new one published each summer, late July-early August)
- These lectures PDF files and MATLAB code on webpage
- CATAM News (on website) updates/corrections/FAQ's
- CATAM helpline: catam@maths.cam.ac.uk

## **Computers in mathematics**

- applied
	- integration of ODEs & modelling dynamical systems
	- simulations of weather, climate change, fluid flow, materials, quarks, galaxies...
- applicable
	- statistical analyses of "big data"
	- modelling financial markets
- pure
	- investigating cases to develop hypotheses and conjectures
	- large primes, graph colouring, probability, ...

## **Algorithms**

*algorithm: a* set of rules for carrying out a mathematical (or other) operation …

… set out in a *sufficiently precise* way that a computer can follow them

Like a mathematical proof, an algorithm needs to be *unambiguous:* the computer will execute the algorithm that you give, not the one that you "obviously" meant to write(!)

# **Example: matrix multiplication**

At its very simplest, an *algorithm* for computing  $C = AB$  might be

Loop over all the elements of the matrix C (ie consider  $C(i, j)$  with  $i=1,2,...n$  and  $j=1,2,...n$ )

```
Initially set C(i,j) to 0
Loop over k, which takes values 1, 2, \ldots nIncrement C(i, j) by A(i, k)*B(k, j); end loop over k
```

```
end loop over the elements of C
```
Note, we use indentation to show which instructions are "inside the loop" (i.e., which steps get repeated)

# **Matrix multiplication**

Consider 2  $n \times n$  matrices A and B

The matrix elements of their product,  $C = AB$  are given by

$$
C_{ij} = \sum_{k=1}^{n} A_{ik} B_{kj}
$$

For example, if

 $A =$  $\begin{pmatrix} a & b \\ c & d \end{pmatrix}$   $B =$  $\begin{pmatrix} p & q \\ r & s \end{pmatrix}$ 

Then

$$
C = \begin{pmatrix} ap+br & aq+bs \\ cp+dr & cq+ds \end{pmatrix}
$$

This is all true as mathematics but it is not an *algorithm.*

# **Example: matrix multiplication**

In Matlab we can compute  $C = AB$  by writing

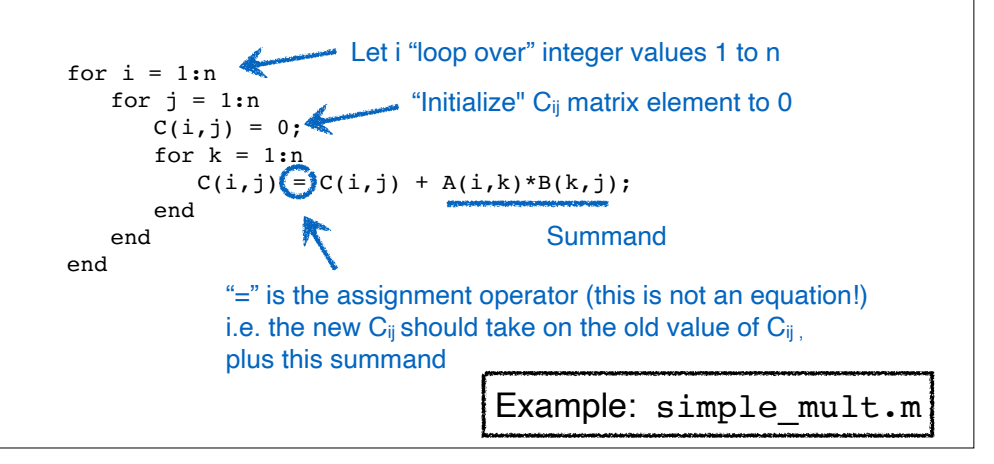

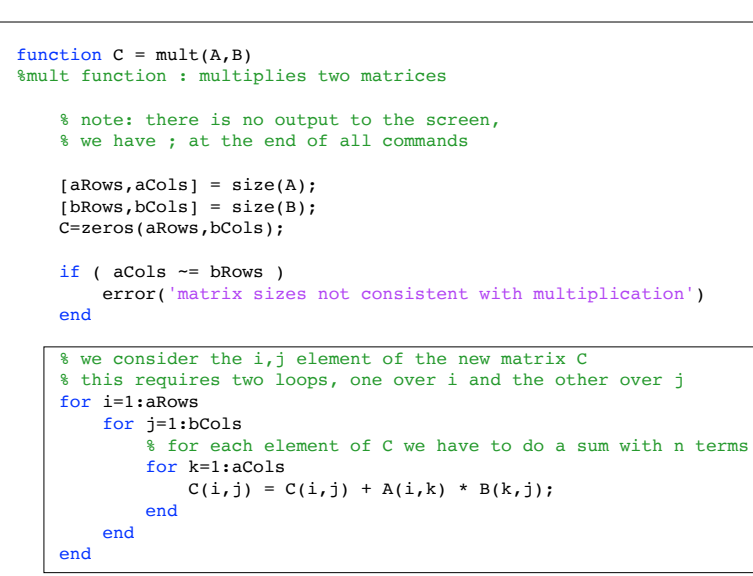

end this box is similar to the algorithm on the last slide, but now it has been embedded into a MATLAB function

Example: mult.m (on website)

## **Complexity**

Suppose we have many matrix multiplications to do... how long does it take to multiply a pair of large matrices?

The *complexity of an algorithm* characterises the number of operations required:

- Initial assignment of each C(i,j) to zero *n*2
- Number of multiplications
- Number of additions
- Number of further assignments

```
n3
+
3n^3 + n^2 = O(n^3)
```
**Complexity** 

*n*3

*n*3

## MATLAB **functions**

In programming, functions are useful because...

They allow complex tasks to be accomplished with just one line of code

- ... makes programs more readable
- ... avoids rewriting similar algorithms several times (fewer chances to make mistakes)

They can be tested thoroughly at the time of writing and then reused many times

... helps with debugging

Example: mult test.m (on website)

## **Complexity**

The *complexity* of the algorithm is  $O(n^3)$  in this case.

(the numerical prefactors are irrelevant for the complexity)

Simple matrix multiplication requires *O*(*n*<sup>3</sup>) operations. So if we can multiply two  $3\times3$  matrices in  $\sim 10^{-9}$  seconds then multiplying two  $3000 \times 3000$  matrices will take  $\sim 1$  second.

... real-life computer programs (eg for solving partial differential equations) often need to multiply large matrices and to do this thousands of times...

... this can be slow, it's important to use efficient methods...

## **Triangular matrices**

If our matrices are upper triangular, we can save some operations...

For 
$$
A = \begin{pmatrix} a & b \\ 0 & d \end{pmatrix}
$$
  $B = \begin{pmatrix} p & q \\ 0 & s \end{pmatrix}$  and  $C = AB = \begin{pmatrix} ap & aq+bs \\ 0 & ds \end{pmatrix}$   
\n $C = \text{zeros}(n, n)$   
\nfor  $i = 1:n$   
\nfor  $j = (i) n$   
\n $C(i, j) = 0;$   
\nfor  $k = (i:j)$   
\n $C(i, j) = C(i, j) + A(i, k) * B(k, j);$   
\nend  
\nend  
\nend  
\nend  
\nend  
\nend  
\nend

## **Triangular matrices**

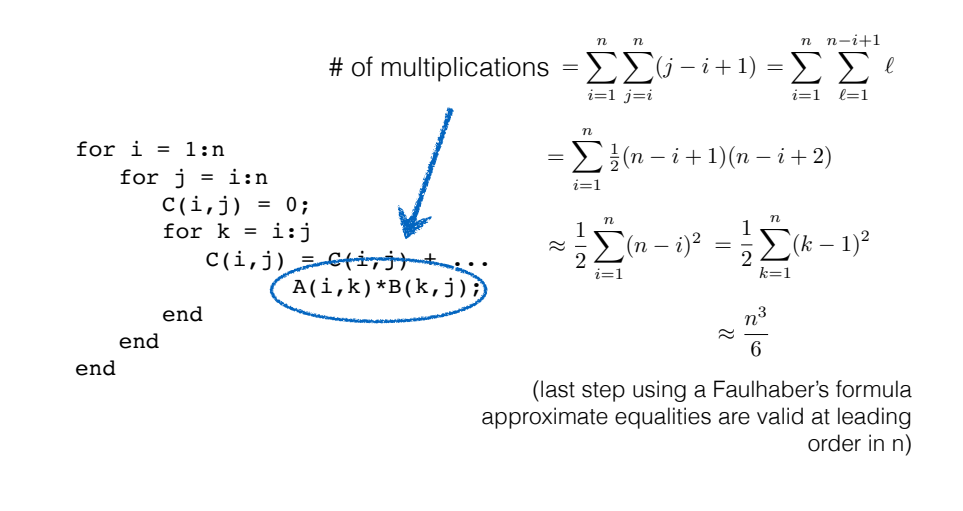

### **Triangular matrices**

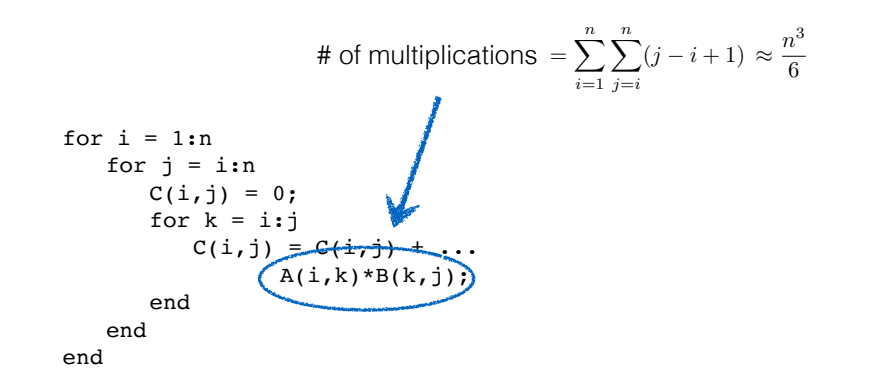

### **Complexity**

**General n×n Triangular n×n**

Simple matrix multiplication algorithm:

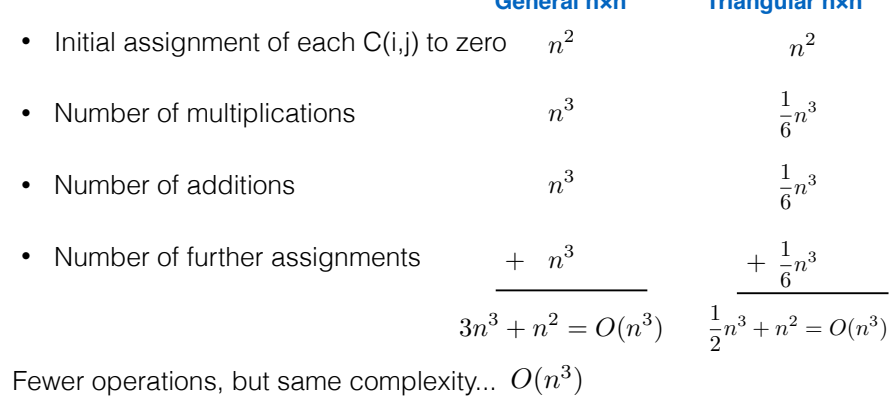

The actual time taken to multiply matrices will depend on computational details (eg multiplying by zero should be a fast operation...) ... the *complexity* is a property of the algorithm, it can be *analysed*

#### **Remarks Strassen's algorithm** *M*<sup>3</sup> = *A*11(*B*<sup>12</sup> *B*22)*,*

the answer is yes consider the multiplication of two  $2\pi$ 

*M*<sup>4</sup> = *A*22(*B*<sup>21</sup> *B*11)*,* [ see eg wikipedia ]

*Remark.* There have been recent improvements to the bound by Andrew Stothers (2010) to *O*(*n*<sup>2</sup>*.*<sup>373</sup>), Virginia Williams (2011) to *O*(*n*<sup>2</sup>*.*<sup>3728642</sup>), and François Le Gall (2014) to *O*(*n*<sup>2</sup>*.*<sup>3728639</sup>). It is an

You might think that all algorithms cost O(n<sup>3</sup>)... *M*<sup>6</sup> = (*A*<sup>21</sup> *A*11)(*B*<sup>11</sup> + *B*21)*,*

 $\Gamma$  natural question to ask is whether  $\alpha$   $\Delta$   $\Delta$ For 2×2 matrix multiplication  $C = AB$ 

>> n=1000; A=rand(n); tic; matmult(A,A); toc  $\sim$  tics; A\*A ; A\*A ; A\*A ; A\*A ; A\*A ; A\*A ; A\*A ; A\*A ; A\*A ; A\*A ; A\*A ; A\*A ; A\*A ; A\*A ; A\*A ; A\*A ; A\*A ; A\*A ; A\*A ; A\*A ; A\*A ; A\*A ; A\*A ; A\*A ; A\*A ; A\*A ; A\*A ; A\*A ; A\*A ; A\*A ; A\*A ; A\*A ; A\*A ; A\*A ; A\*A ; A

tion \* is far preferable.

 $M_1 = (A_{11} + A_{22})(B_{11} + B_{22}),$  $M_2 = (A_{21} + A_{22})B_{11}$  $M_3 = A_{11}(B_{12} - B_{22}),$  $M_4 = A_{22}(B_{21} - B_{11}),$  $M_5 = (A_{11} + A_{12})B_{22}$  $M_6 = (A_{21} - A_{11})(B_{11} + B_{21}),$  $M_7 = (A_{12} - A_{22})(B_{21} + B_{22}).$  $C_{11} = M_1 + M_4 - M_5 + M_7$ then  $C_{12} = M_3 + M_5$ ,  $C_{21} = M_2 + M_4$  $C_{22} = M_1 - M_2 + M_3 + M_6.$  $\begin{array}{|c|c|c|c|c|}\n\hline\n\text{112} & -A_{22}/(D_{21}+D_{22}).\n\hline\n\end{array}$  meth Let

 $T$ <br> $T$ <br> $S$ <br> $=$  $\sim$  For 28  $28$  metrics and 8 and 8 additions by our previous method. Then operations on 2x2 blocks, and use the method above for the  $(eg)$  (eg) ( For 2n×2n matrices, one can write an algorithm that involves *<sup>O</sup>*(*n*log<sup>2</sup> <sup>7</sup>) ⇡ *<sup>O</sup>*(*n*<sup>2</sup>*.*<sup>807</sup>) operations. Hence for *<sup>n</sup>* <sup>1</sup> *Strassen's algorithm* is much cheaper than the algorithm we first thought of (and is used in 'black box' multiplication routines when *n* is large enough). blocks

*C*<sup>22</sup> = *M*<sup>1</sup> *M*<sup>2</sup> + *M*<sup>3</sup> + *M*6*.* There are other algorithms. For instance, the Coppersmith-Winograd algorithm requires *O*(*n*<sup>2</sup>*.*<sup>376</sup>) For nxn matrices, add zeros to make a 2n×2n matrix

If this idea is now applied recursively we find that for an *n* ⇥ *n* matrix the multiplication cost is *<sup>O</sup>*(*n*log<sup>2</sup> <sup>7</sup>) ⇡ *<sup>O</sup>*(*n*<sup>2</sup>*.*<sup>807</sup>) operations. Hence for *<sup>n</sup>* <sup>1</sup> *Strassen's algorithm* is much cheaper than the algorithm we first thought of (and is used in 'black box' multiplication routines when *n* is large enough).

*Remark.* There have been recent improvements to the bound by Andrew Stothers (2010) to *O*(*n*<sup>2</sup>*.*<sup>373</sup>), Virginia Williams (2011) to *O*(*n*<sup>2</sup>*.*<sup>3728642</sup>), and François Le Gall (2014) to *O*(*n*<sup>2</sup>*.*<sup>3728639</sup>). It is an

This is *Strassen's algorithm*. It requires 7 multiplications and 18 additions, compared with 8 multiplica**the complexity can be shown to be**  $O(n^{\log_2 7}) \approx O(n^{2.3})$ The complexity can be shown to be  $O(n^{\log_2 7}) \approx O(n^{2.8})$ multiplications, where is a *constant pre-multiplier*. Unfortunately is so large in this case that the

#### There are other algorithms. For instance, the Coppersmith-Winograd algorithm requires *O*(*n*<sup>2</sup>*.*<sup>376</sup>) multiplications, where is a *constant pre-multiplier*. Unfortunately is so large in this case that the **ed is not useful for Summary -- Complexity**

open question as to whether an *O*(*n*<sup>2</sup>) or *O*(*n*<sup>2</sup>(log *n*)*<sup>m</sup>* 01/14 ) algorithm is possible.

- open question as to whether an *O*(*n*<sup>2</sup>) or *O*(*n*<sup>2</sup>(log *n*)*<sup>m</sup>* 01/14 ) algorithm is possible. 1.1.4 Triangular Matrices Mathematical Tripos: IA/IB Computational Projects 1-8 c S.J.Cowley@maths.cam.ac.uk, Easter 2014 scales, when a parameter becomes very large (or small) • The complexity measures how the cost of an algorithm
	- a bar<br>an bar 0 *d* ameters: size 0 *s* • Example parameters: size of a matrix, resolution of an equational Projects 1-8 c S.J.Cowley equational Projects 1-8 c S.J.Cowley americans 1-8 c S.J.Cowley americans 1-8 c S.J.Cowley americans 1-8 c S.J.Cowley americans 1-8 c S.J.Cowley americans 1-8 c S.J.Cowley americans 1-8 image, accuracy required for the numerical solution to an
		- Complexity only measures the scaling, the actual cost depends on details of the computation. For some fixed value of the parameter, the best scaling may not be the least cost...

## **Scaling...**

The Strassen algorithm has lower complexity (although it is certainly more *complicated....*)

Question: Is  $O(n^{2.8})$  really better than  $O(n^3)$ ?

Answer 1: As  $n \to \infty$ , ves it is!

Answer 2:

Suppose that the simple method costs 6*n*<sup>3</sup> and the Strassen method costs  $An^{2.8}$  for some  $A > 6$ .

This is a supervisor's copy of the notation of the notation of the notation of the notation of the students. Please to students, and a students of the notation of the notation of the notation of the notation of the student Then Strassen is faster for matrices of size  $n > (A/6)^5$ . If *A* is (eg) 60 then the simple method is still faster for matrices of sizes up to  $10^5 \times 10^5$ .

**General point**... small improvements in complexity are (often) useful only if *n* is very large

## **Next...**

... next lecture will be on algorithms for solving equations (root finding)

... directly relevant for the introductory project

http://www.maths.cam.ac.uk/undergrad/catam/part-ia-lectures